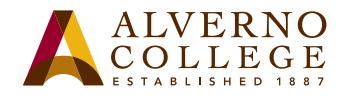

## **Printing Quota FAQ**

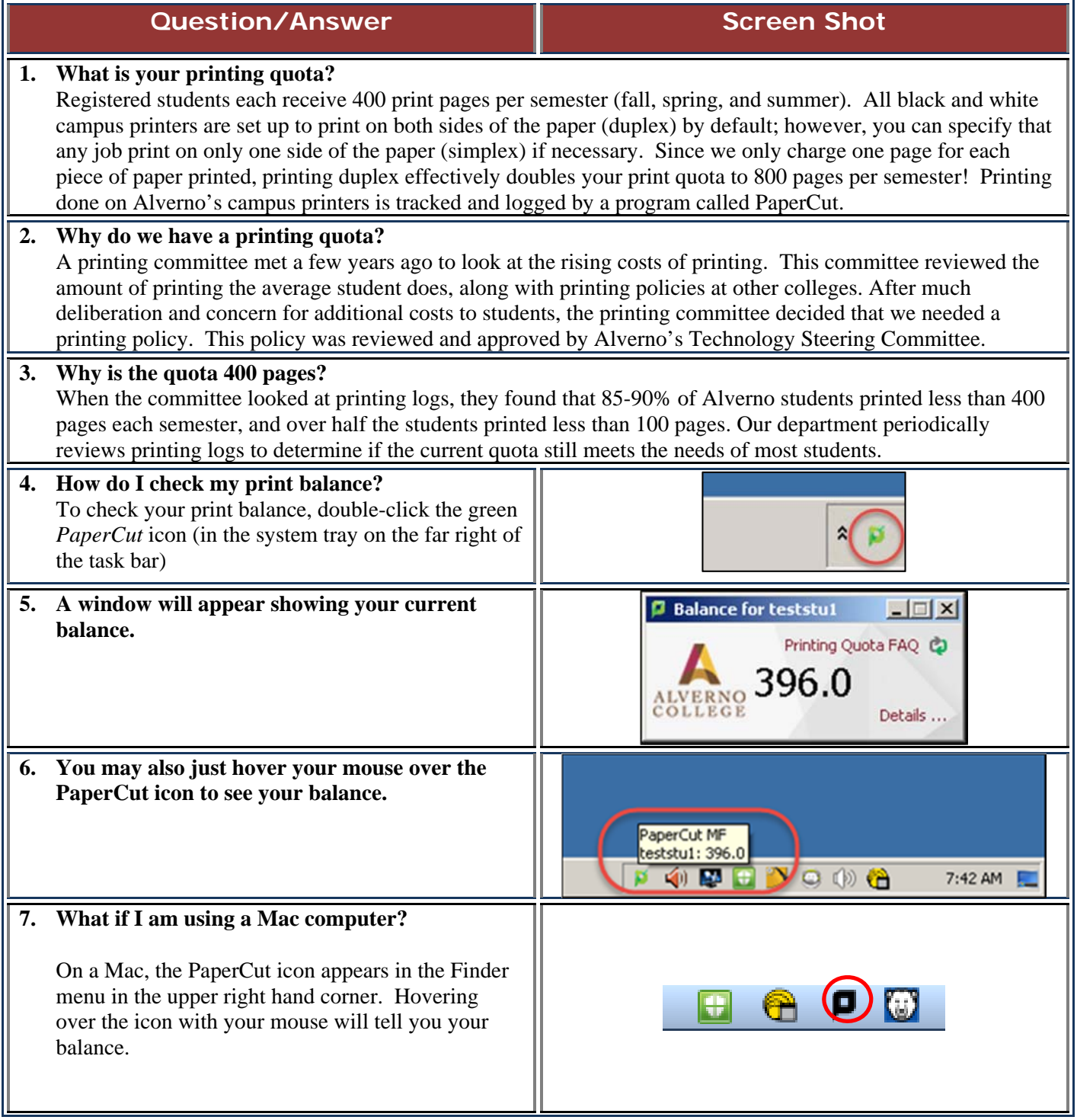

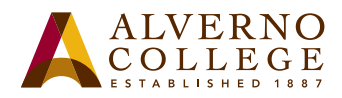

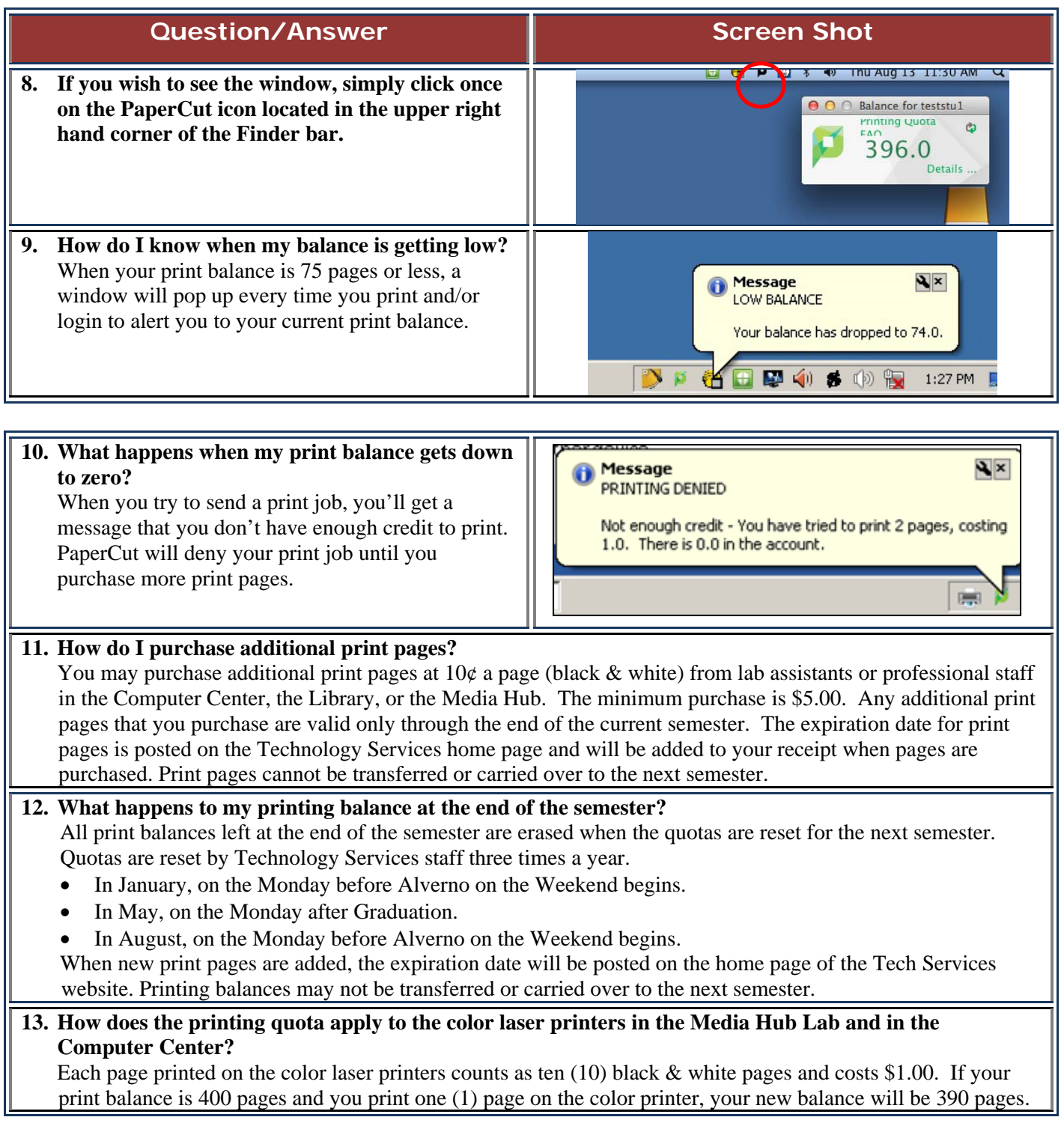

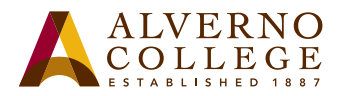

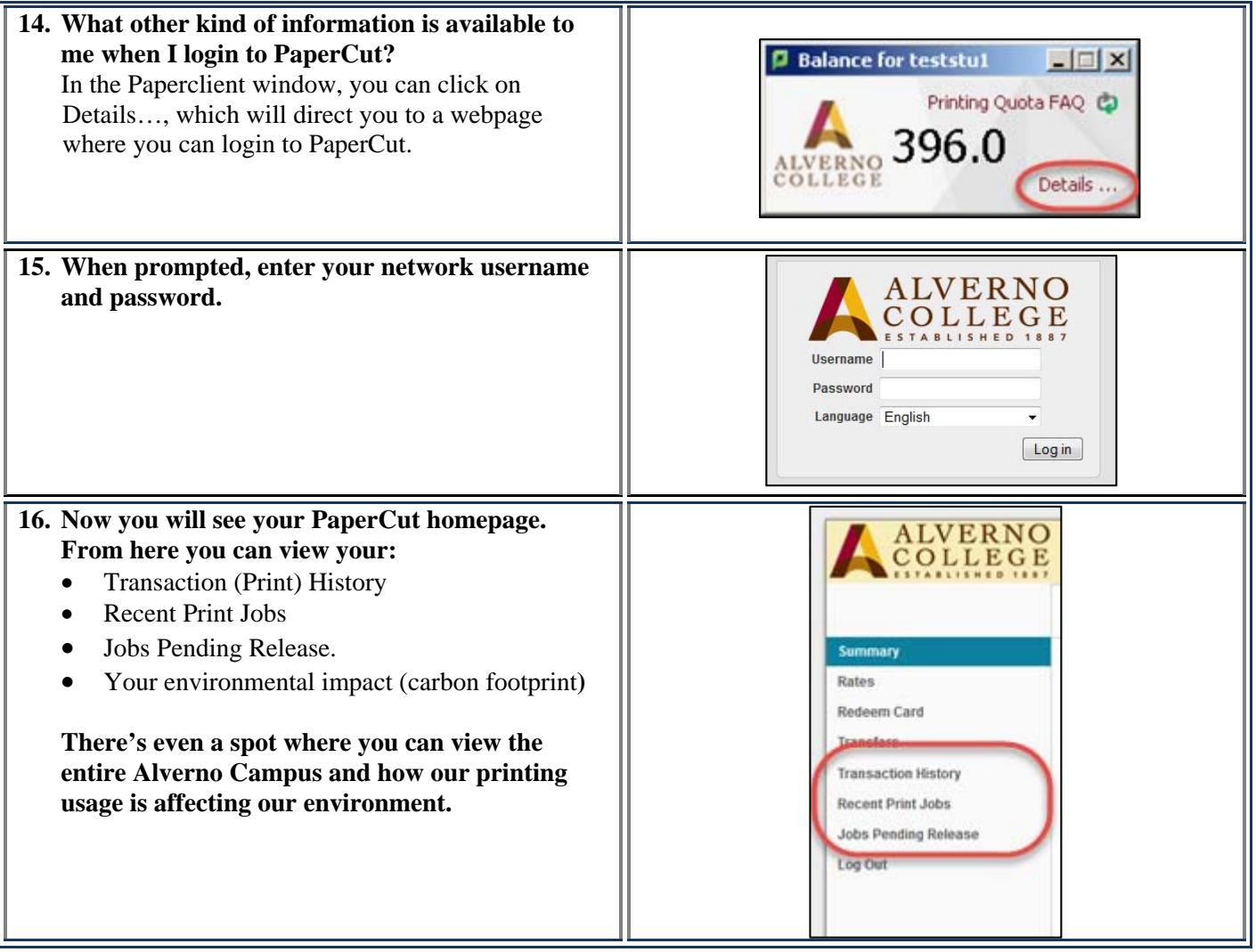